## Zabbix によるシステム監視 ーシステム情報工学等技術室研修報告ー

川上 彰、山形 朝義、山﨑 豊 筑波大学システム情報工学等技術室

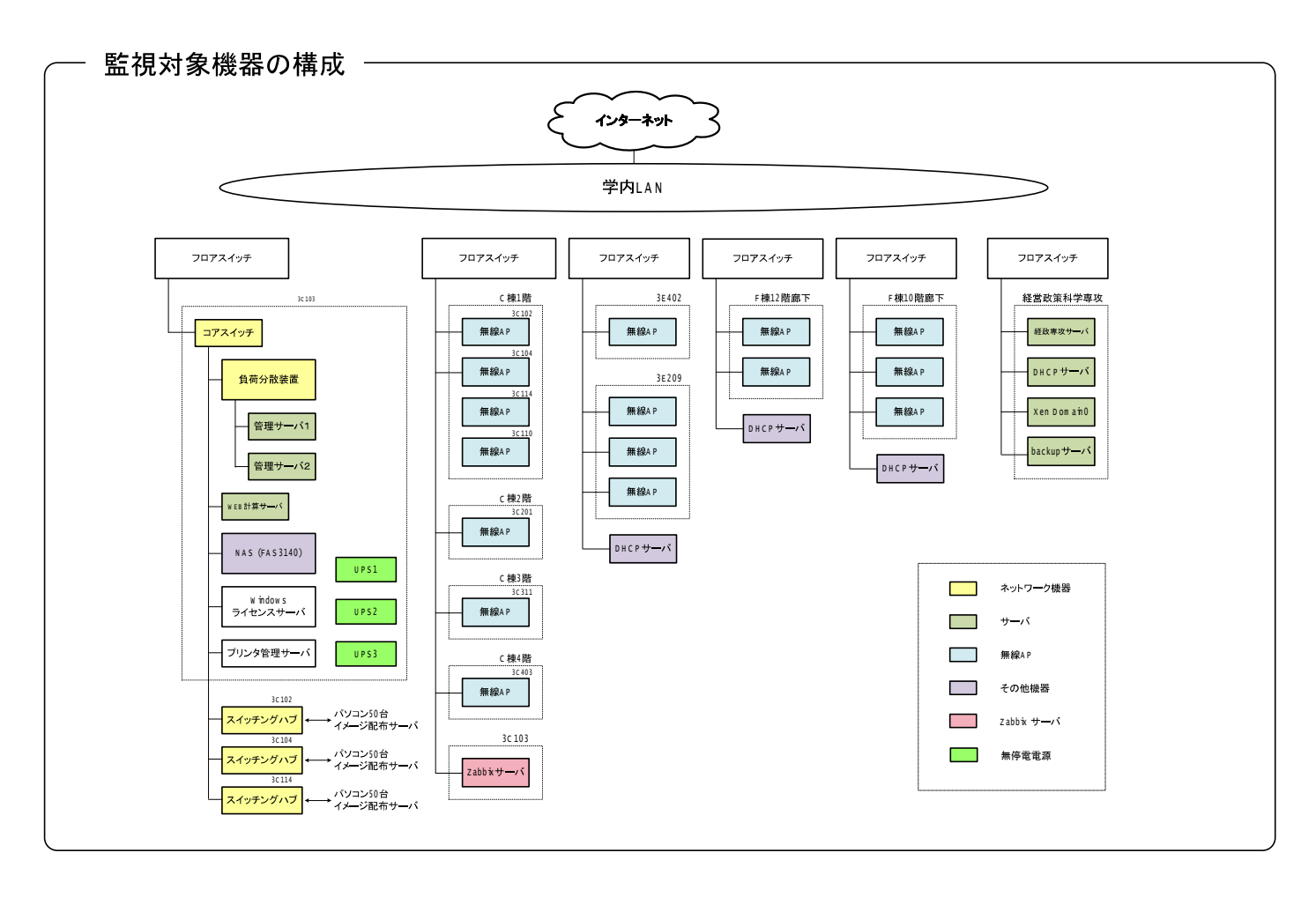

監視項目(一例) -

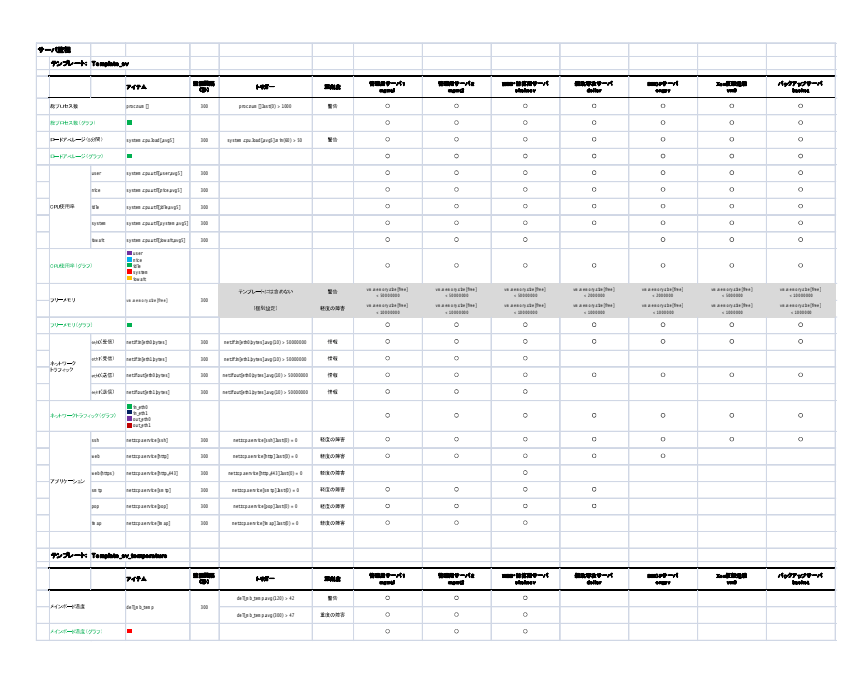

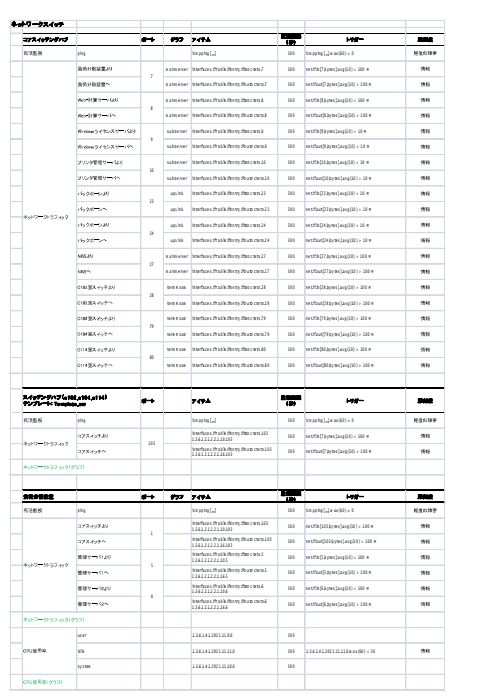

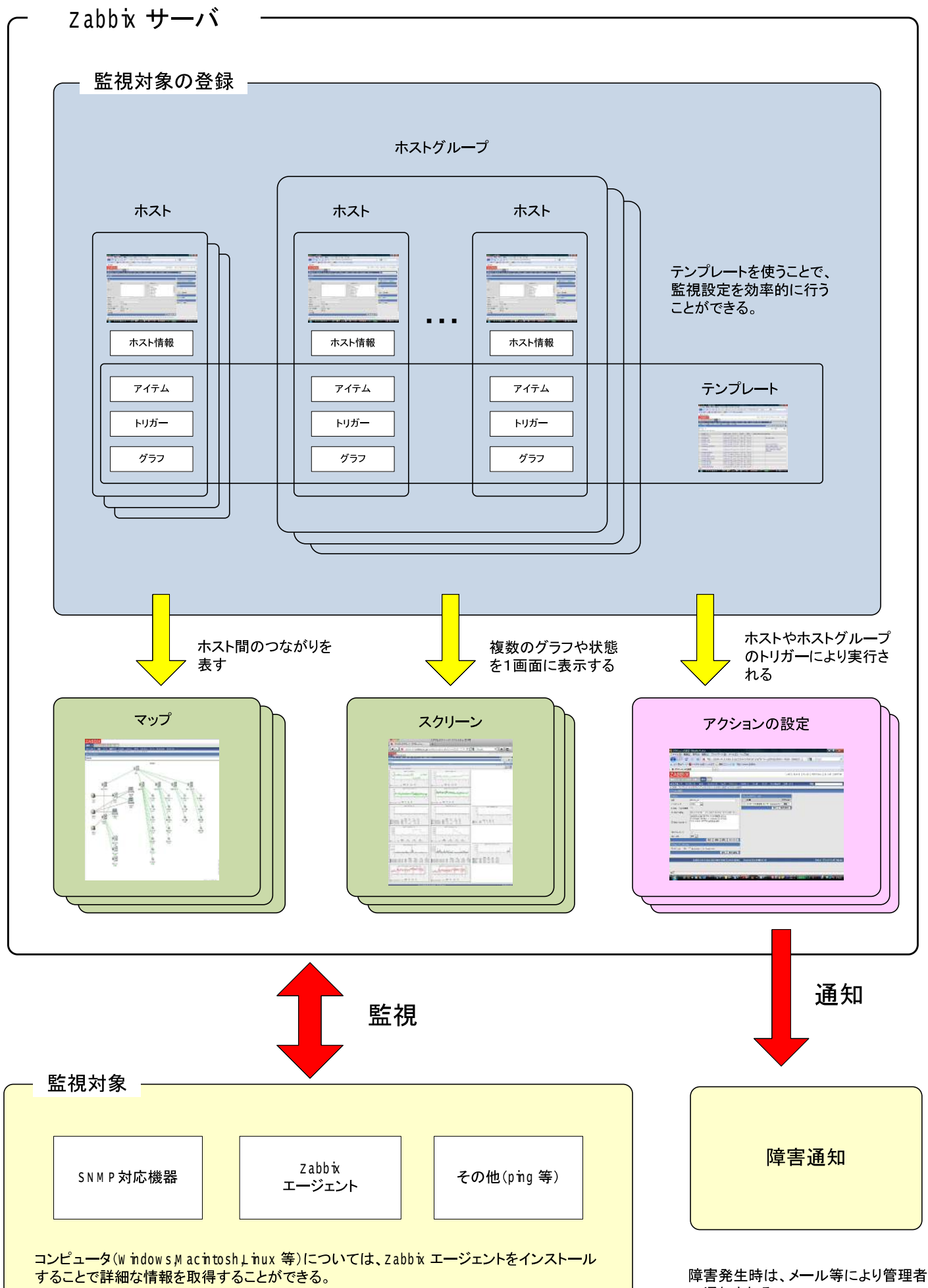

へ通知される